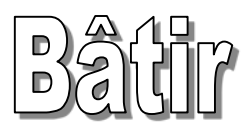

# un Système d'Information

Chapitre 5a - Présentation\_GMAO-optimaint

## de la Maintenance

 $(\mathbb{H}\mathbb{N}/\mathbb{N})$ 

Pr. B. Benmohammed M2 MMTH : Projet GMAO Ch 5a-Presentation\_GMAO-optimaint 2022/2023

### **Un constat !**

## Le saviez-vous?

 $\checkmark$  Le triplet Qualité – Délai – Coût est devenu la devise de toutes les entreprises qui désirent demeurer actives dans un environnement de plus en plus imprévisible, et où le client dispose d'un grand choix de produits et de services.

 L'entreprise se trouve, entre autre, devant l'obligation de maximiser la fiabilité et la disponibilité de son outil de ses ressources matérielles.

### **Un constat !**

Le saviez-vous?

 $\checkmark$  La défaillance d'une ou de plusieurs installations représente à chaque fois un événement indésirable, souvent lourd de conséquences au niveau économique et parfois même au niveau social.

 En plus d'affecter directement la qualité du produit ou du service et d'accroître le prix de revient, l'indisponibilité des équipements constitue un obstacle majeur au respect des délais.

**Problématique**

4

concevoir, d'implanter et de bien gérer des programmes rigoureux de maintenance, qui permettent de réduire au minimum la fréquence et la durée des interruptions accidentelles de service, tout en respectant les contraintes sur la disponibilité des ressources (budget, main-d'œuvre, pièces de rechange etc..).

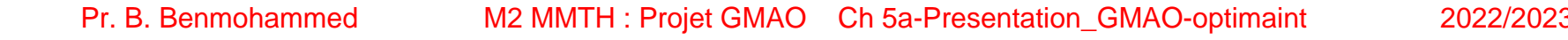

 Comme beaucoup de domaines, la maintenance a subi des changements profonds autant au niveau des méthodes de gestion des opérations qu'au niveau des moyens techniques mis en œuvre pour assurer une disponibilité maximale des équipements et ce, à coût minimum.

 L'utilisation d'un progiciel / logiciel de GMAO est devenue un outil incontournable de gestion technicobudgétaire.

### **La Solution …une GMAO**

Une GMAO, pourquoi faire ?..

#### **1- Minimiser la fréquence des pannes :**

par l'établissement d'un programme rigoureux d'actions préventives dont le déclenchement automatique et le suivi se font à l'aide de l'ordinateur.

#### **2- Minimiser la durée des arrêts de production suite à des pannes :**

par l'élaboration et la mise en œuvre de procédures d'aide au diagnostic rapide des pannes.

### **La Solution …une GMAO**

```
3- Réduire la taille et le coût de l'inventaire des pièces de
```
**rechange :** 

par l'implantation d'un suivi automatique des quantités minimales, maximales et de commande de chaque pièce de rechange dans le but d'éviter le sur-stockage d'une part, et les pénuries de stock d'autre part.

#### **4- Minimiser les coûts de maintenance :**

par la réduction de la fréquence et de la durée des pannes d'une part, et la gestion rationnelle de l'approvisionnement et de l'utilisation des pièces de rechange, d'autre part.

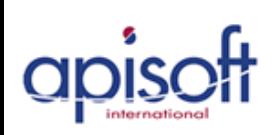

Une GMAO, pourquoi faire?..

#### **5- Suivre constamment l'évolution des coûts de maintenance :**

Il est possible de suivre, en tout temps grâce à l'outil informatique, l'évolution des coûts relatifs à la main d'œuvre, aux pièces de rechange, à la sous-traitance etc. .. Ceci par machine, par chaîne de production, par atelier, par type de machine, par nature des travaux, par domaine technique d'intervention, etc.

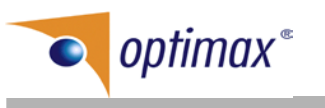

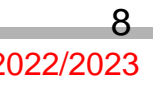

### **La Solution …une GMAO**

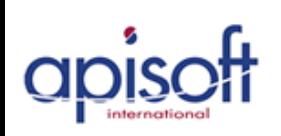

Une GMAO, pourquoi faire?..

#### **6- Motiver l'ensemble du personnel :**

L'organisation rigoureuse des tâches préventives et la diminution de la fréquence des pannes accidentelles qui s'en suit ont pour effet direct d'atténuer considérablement le climat de " course continue " derrière les pannes accidentelles et ainsi de diminuer la tension chez le personnel de maintenance et l'inciter à améliorer la qualité des interventions et à optimiser l'utilisation des ressources.

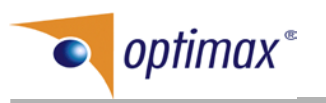

 $\overline{Q}$ 

### **La Solution …une GMAO**

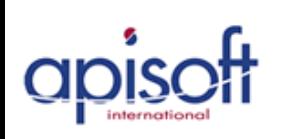

Une GMAO, pourquoi faire?..

#### **7- Préserver le savoir-faire :**

L'outil informatique permet le stockage " intelligent " de tous les paramètres concernant les interventions de maintenance (préventive et corrective): les fréquences des actions préventives, les causes de chaque panne et les remèdes apportés, les coûts reliés à chaque intervention, les pièces consommées, les outils utilisés, etc. Ceci permet, entre autres, de préserver le savoir faire précieux souvent détenu de manière informelle par certaines personnes expérimentées au sein de l'entreprise et qui sont naturellement voués à partir un jour ! Si leur savoir faire est préservé, il serait possible d'intégrer dans les meilleures conditions (rapidité, efficacité) les nouvelles recrues, tout en assurant une bonne homogénéité des prestations.

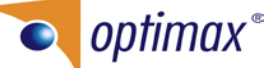

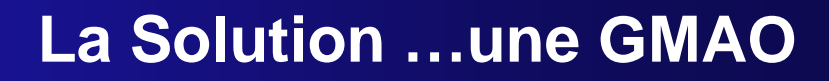

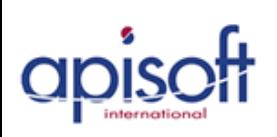

Une GMAO, pourquoi faire ?..

En résumé :

#### **8- Posséder un avantage concurrentiel :**

Avoir une maîtrise parfaite de la fonction Maintenance de l'entreprise veut dire principalement : Garantir une disponibilité maximale de l'outil de production à un coût minimum. C'est à dire garantir le respect des délais, un prix de revient réduit et une bonne qualité des produits. TOUS les ingrédients pour devenir et demeurer compétitif.

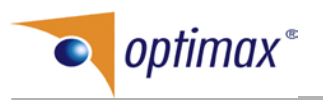

### **L'outil de GMAO…. OPTIMAINT**

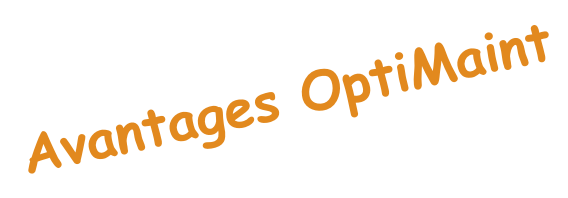

Ecran de fiche d'identité

1. Pour une prise en main quasi immédiate, les écrans sont standardisés. Seulement 2 types d'écran à apprendre :

#### FER *C* Equipement **A C Desgrator** Date Eliverse Equipment CHE412 Compteurs/Prévenillo A personnaliser **Digenes/Articles** B.T. / Planning Compléments **Consigner sticulté** Connectaires / Doc. Général A percornation: CF **MAN &** Atele Micarigue  $\frac{1}{2}$ **Смети** Family ULEG 6 Ufilairez kipen:  $|I|$ Soun-tembe  $E$ Catche 페 Пимра Emplacement F Supposition Création 08/01/2903 12:02 Modification 08/01/2803 12:02

#### Ecran de recherche

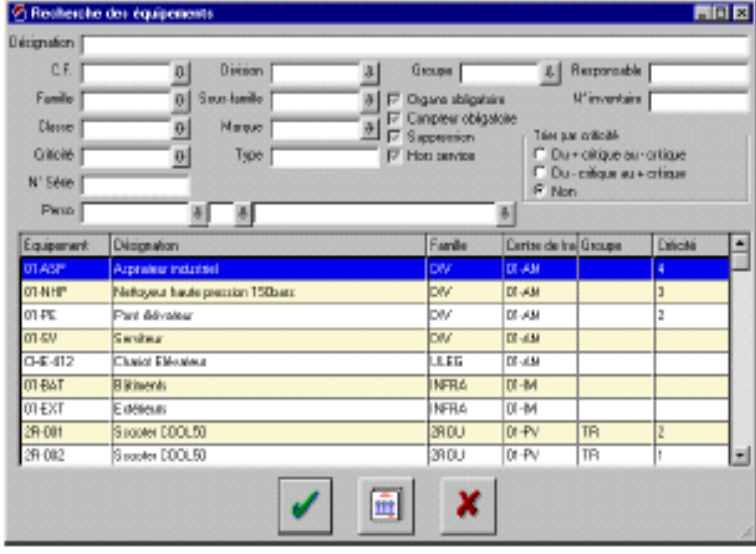

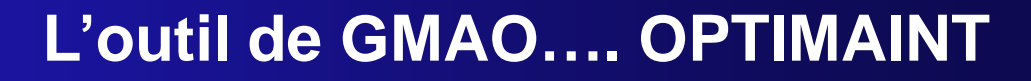

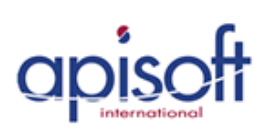

**2. Tous les écrans de recherche sont multi critères avec la possibilité de faire des recherches sur une partie du critère désiré (au moyen d'un caractère de remplacement \* ou %)**

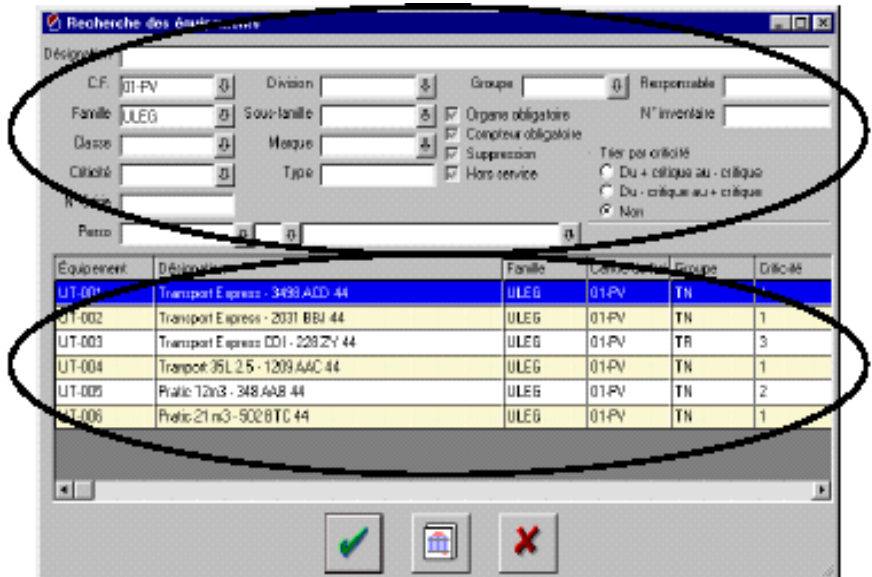

'L'exemple ci-contre montre la fonction de recherche sur les équipements. Tous les champs ci-contre sont autant de critère de recherche que l'on peut combiner à volonté (filtre)

Ci-contre en validant votre recherche vous obtenez la liste correspondante à vos critères. Cette liste vous pouvez l'imprimer voire l'exporter vers des applications comme Word,  $Excel...$ 

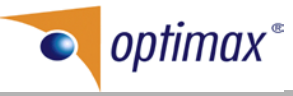

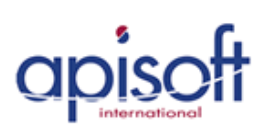

3. OptiMaint propose de travailler en mono ou multi fenêtrage.

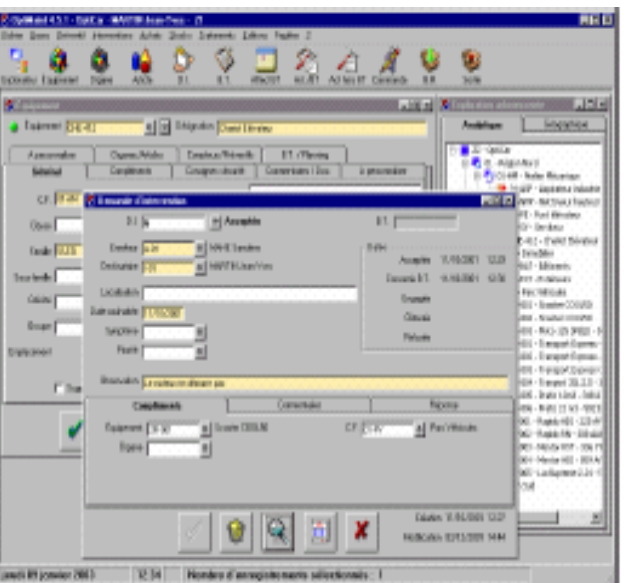

Le multi fenêtrage offre une grande souplesse d'utilisation. Toutefois, si vous le souhaitez vous pouvez travailler en mode mono fenêtrage (une seule fenêtre à l'écran).

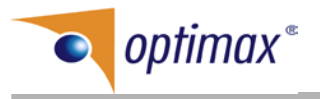

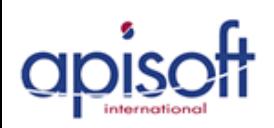

## L'outil de GMAO.... OPTIMAINT

Avantages OptiMaint

#### Les arborescences

Pour une prise en main facile et voir d'un seul coup d'œil l'organisation analytique et géographique de la société, OptiMaint vous propose des arborescences complètes sous forme graphique.

Pour donner à l'utilisateur uniquement les données qui l'intéressent, il est possible de personnaliser l'affichage de tous les niveaux des arborescences. Cette personnalisation permet de créer un nombre illimité d'arborescences.

De 6 niveaux obligatoires, le logiciel peut être étendu iusqu'à 16 niveaux d'analyse ! Ainsi, OptiMaint s'adapte facilement aux petites, moyennes et grandes structures.

OptiMaint possède deux types arborescences : analytique et géographique. Ces arborescences permettent de visualiser et retrouver facilement l'ensemble de vos équipements.

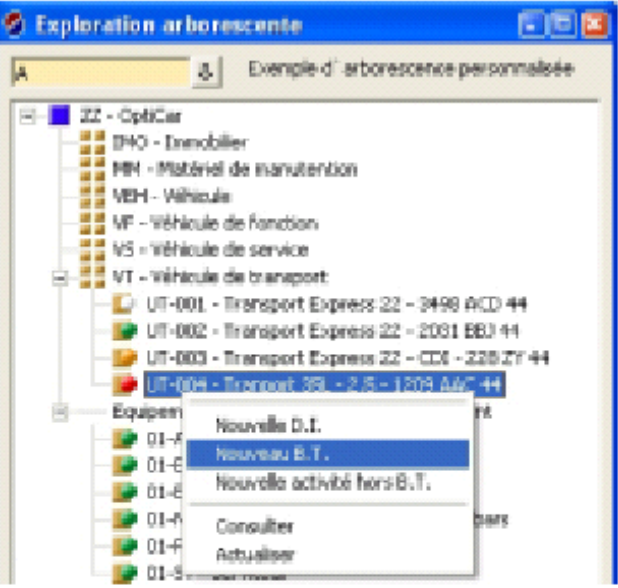

Depuis l'arborescence, vous pouvez directement créer une demande d'intervention, un bon de travail, une activité hors BT...

De plus, un code de couleur permet de voir instantanément l'état de fonctionnement de l'équipement.

| optimax®

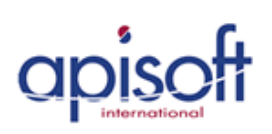

## L'outil de GMAO.... OPTIMAINT

Avantages OptiMaint

#### La demande d'intervention 5.

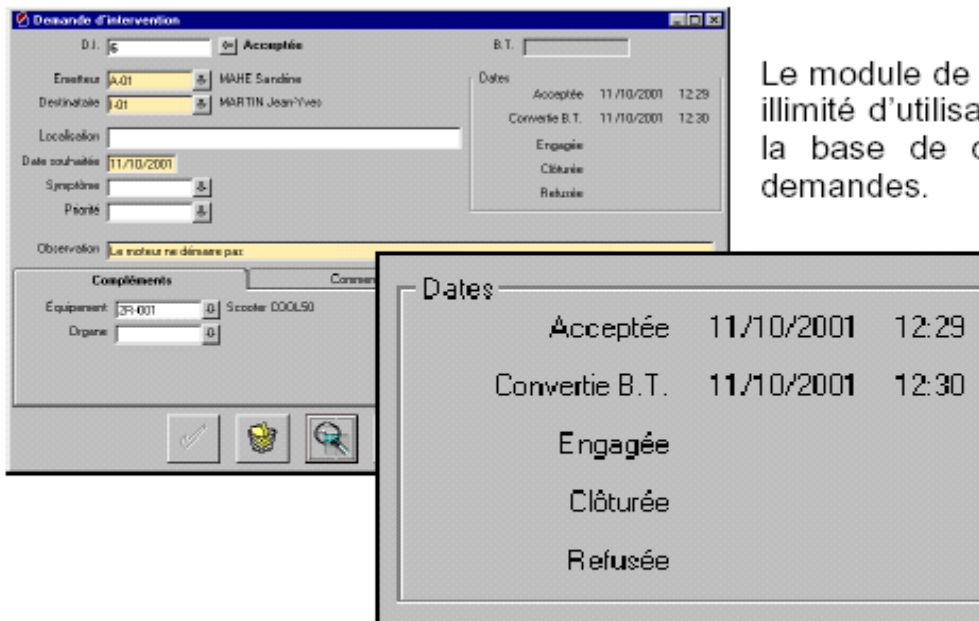

demande d'intervention permet à un nombre ateurs (aucune restriction) de se connecter à données OptiMaint pour transmettre leurs

> Cette fonctionnalité, très simple à utiliser, permet à toute personne de signaler un incident sur un équipement, mais également de suivre en temps réel l'évolution de sa demande.

Important : à noter que le module de demande d'intervention permet également d'effectuer le relevé des compteurs des équipements et d'intervenir sur leurs plannings de fonctionnement.

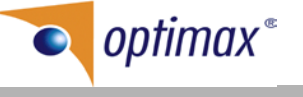

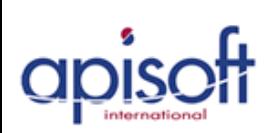

Avantages OptiMaint

#### **6. Gestion électronique de documents – G.E.D.**

OptiMaint intègre une puissante gestion électronique de documents. Ces documents de tous types (papier, Word, Excel, Autocad, Images, Liens internet, … ) peuvent ainsi être directement liés aux équipements, articles, fournisseurs, bons de travail, … Il devient ainsi très facile en un simple « clic » de retrouver un plan de montage !

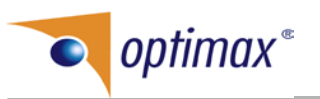

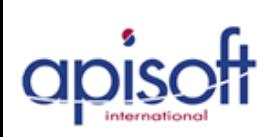

Avantages UP<br>
7. Un planning du préventif simple à mettre en place

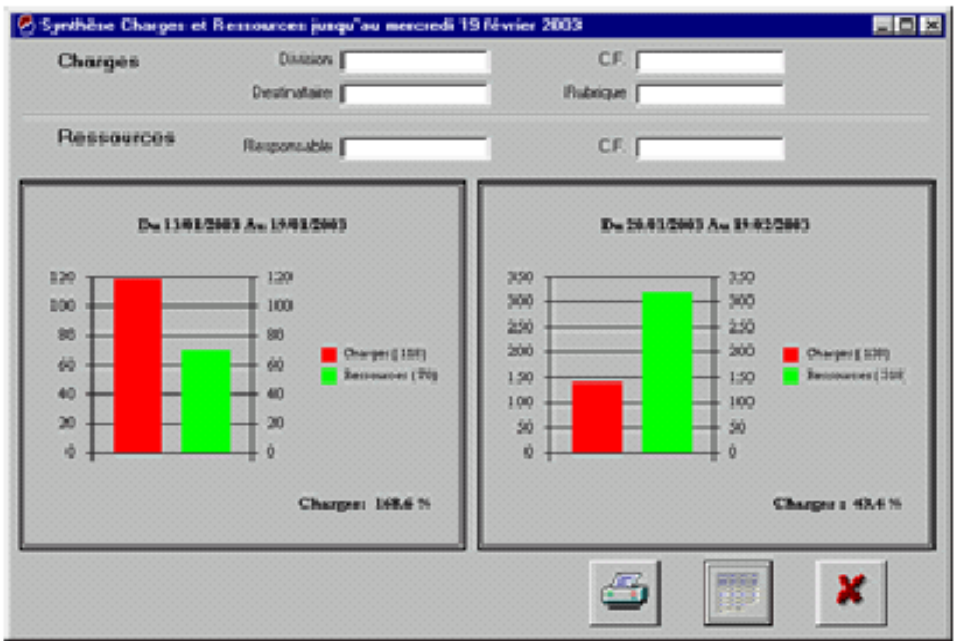

OptiMaint vous propose une synthèse graphique (ou sous forme de tableau) de vos ressources face à vos charges. Ainsi, période pour une vous savez immédiatement si vous faites face à la charge ou non!

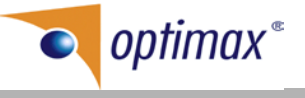

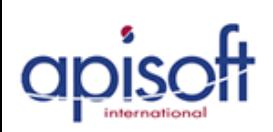

# Avantages Vreedening du préventif simple à mettre en place

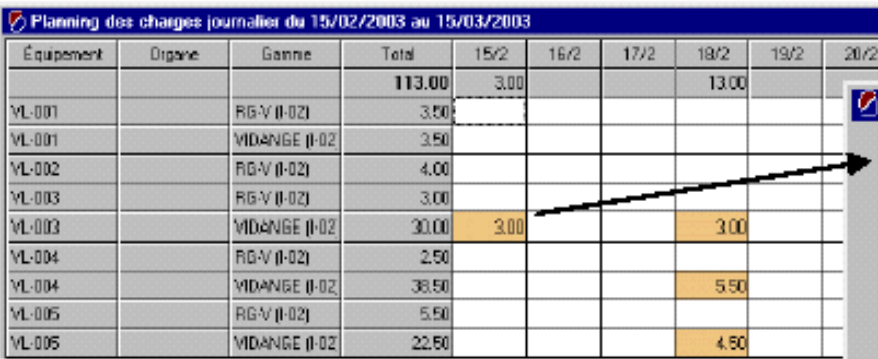

Vous pouvez avoir un planning présenté au jour, à la semaine ou au mois.

Le planning des travaux planifiés peut être exporté vers une autre application (Excel par exemple).

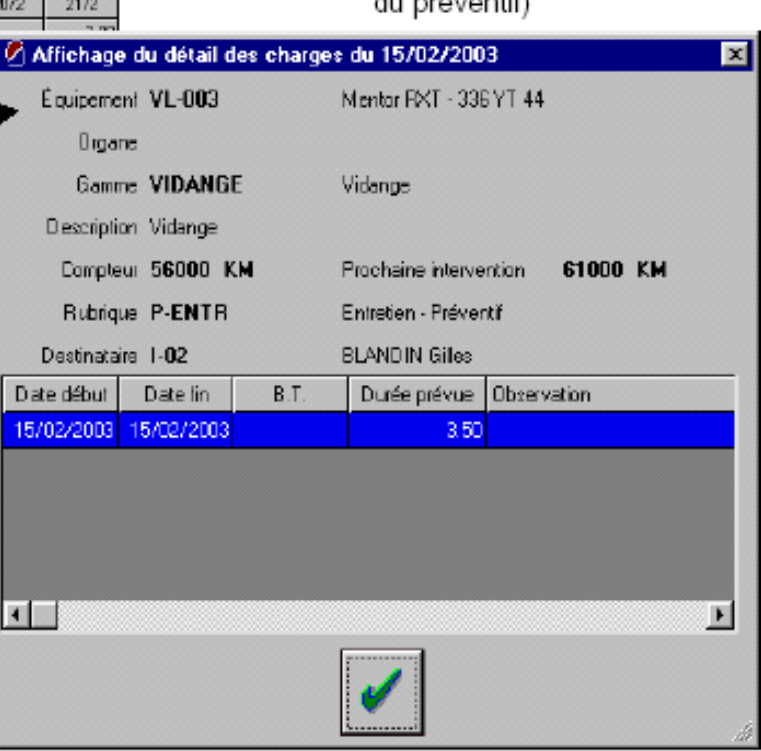

(En cliquant sur une cellule vous avez le détail والكفو ومحشو ومرودا

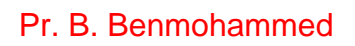

| optimax\*

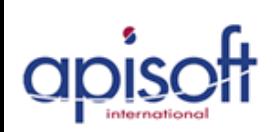

Avec OptiMaint, il est très facile de suivre les aspects techniques et financiers de tous ses équipements. Les tableaux de bords précis et simples à comprendre vous aident à prendre vos décisions et à les justifier auprès de votre direction (remplacement d'équipement par exemple).

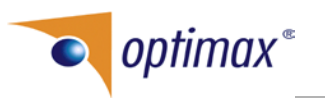

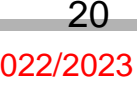

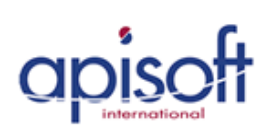

- Analyse du nombre de pannes, du temps d'indisponibilité, du coût et du taux d'indisponibilité à tous les niveaux de l'arborescence, etc.

- Analyse du taux de disponibilité,
- Analyse MTBF et MTTR,
- Ventilation des temps et des coûts à tous les niveaux de l'arborescence,
- Classement ABC des équipements et organes,
- Analyse des interventions par code diagnostic et correction,

Exportation des données vers tableurs, traitements de texte, etc.

| optimax

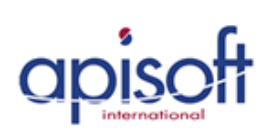

Aspects financiers

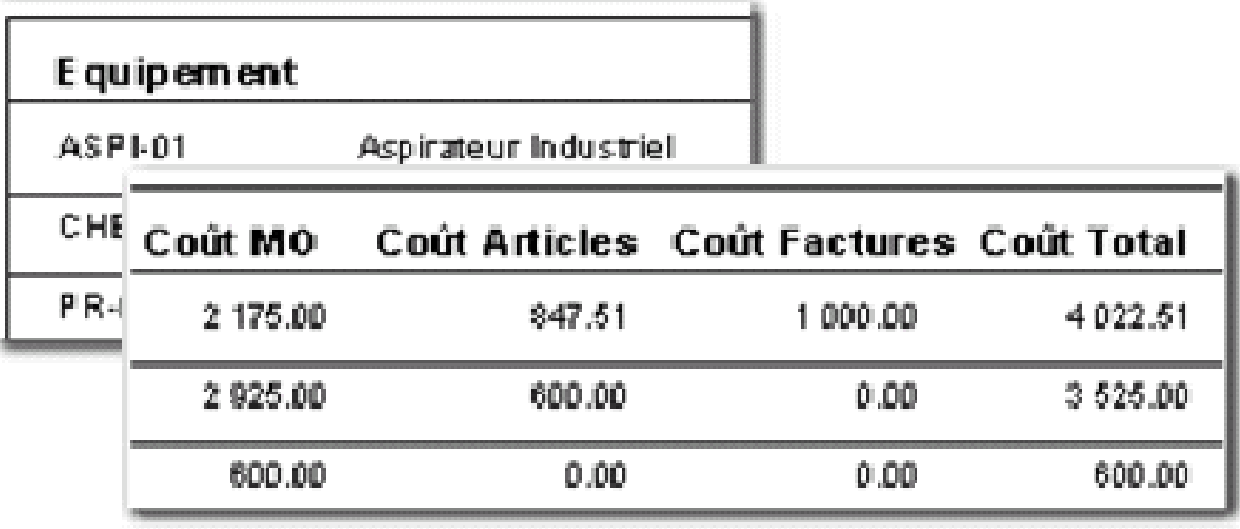

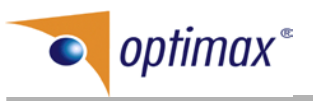

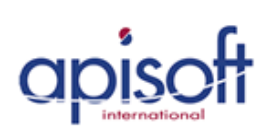

Aspects techniques

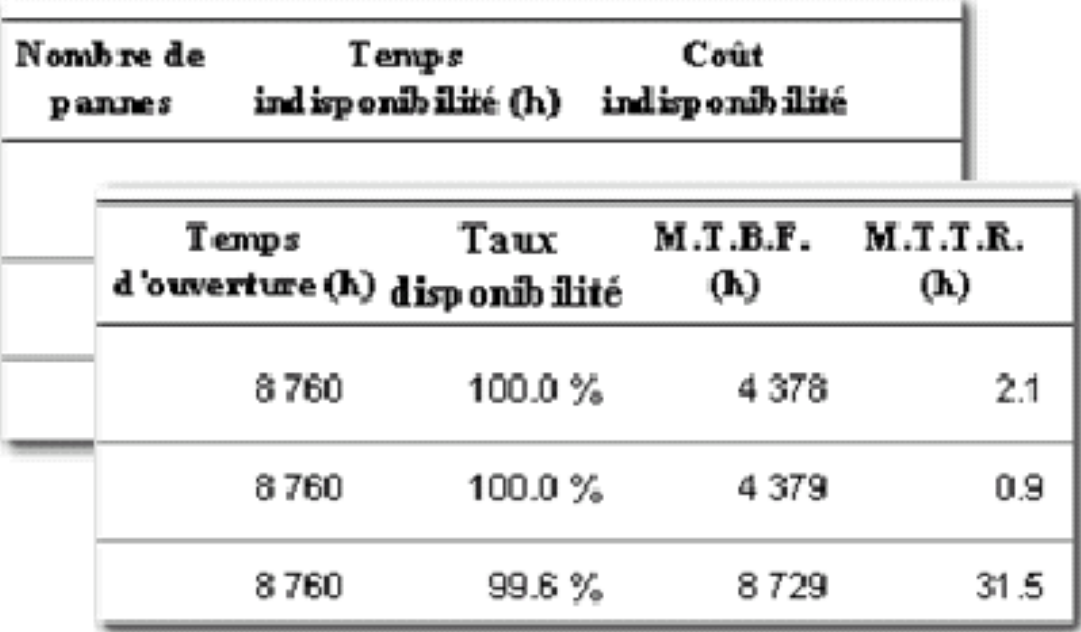

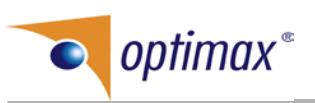

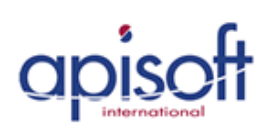

### L'outil de GMAO.... OPTIMAINT

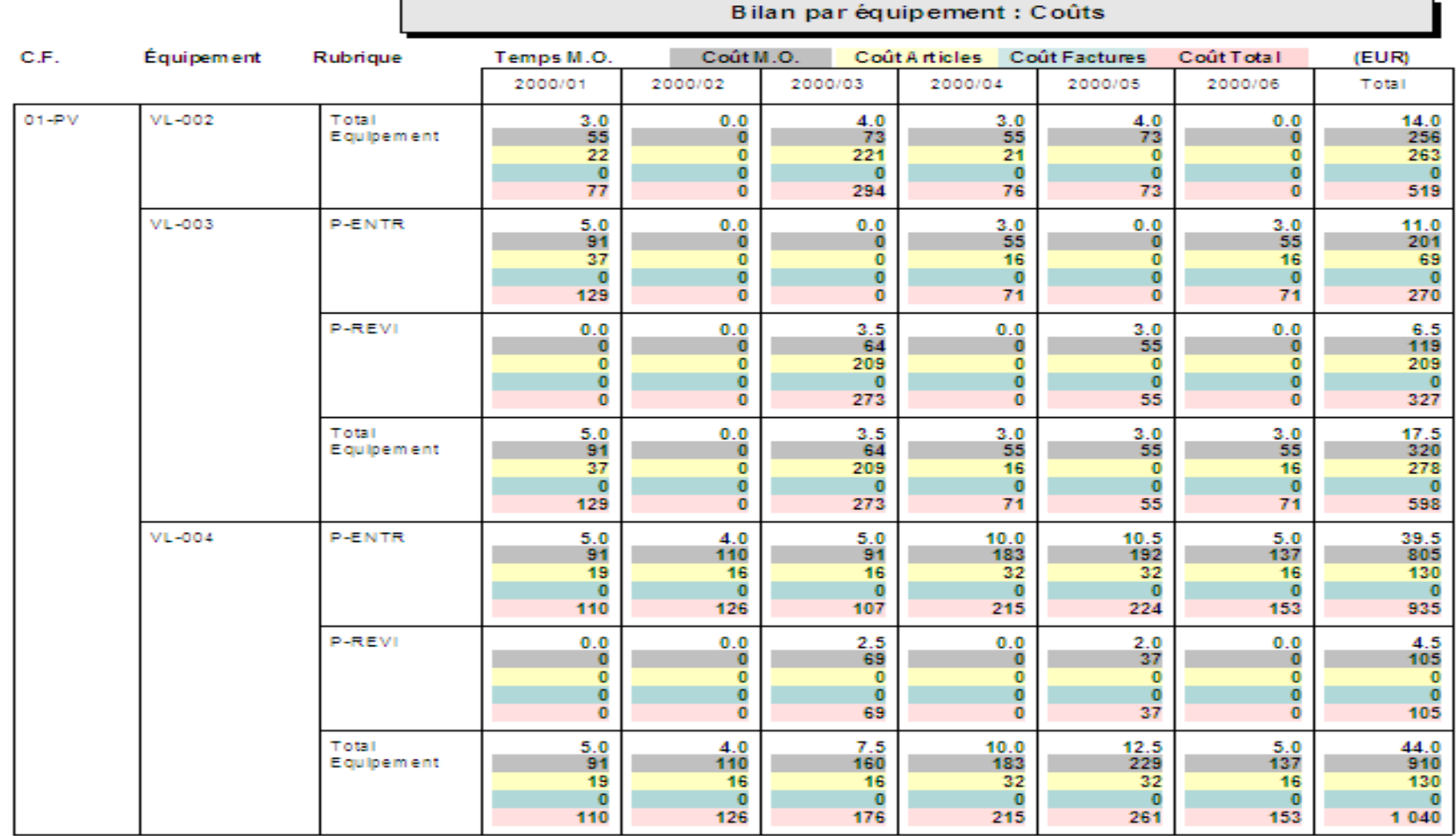

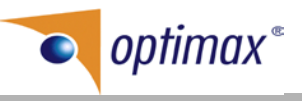

Pr. B. Benmohammed

2022/2023

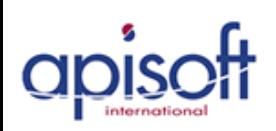

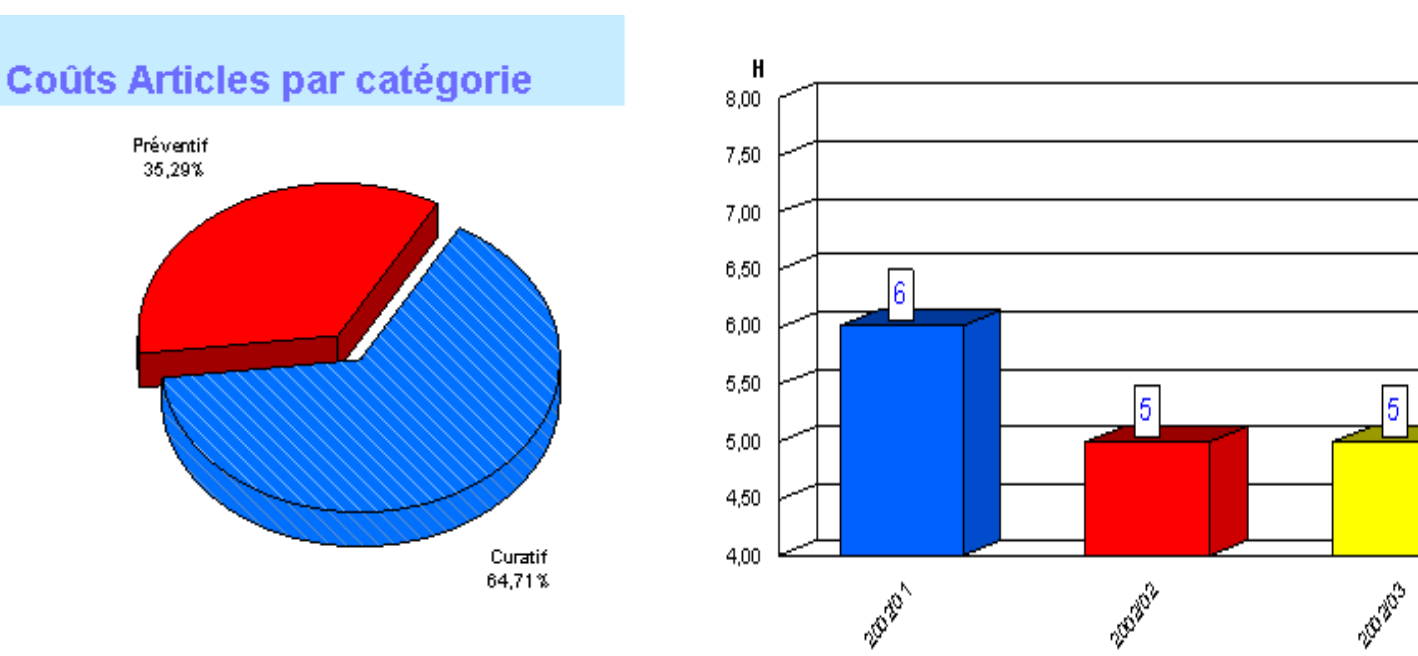

Pr. B. Benmohammed

**Optimax**®

**Temps indisponibilité** 

2022/2023

 $25$ 

2030%

UT-001

8

Sous-état:BILANS

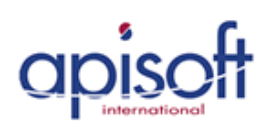

### L'outil de GMAO.... OPTIMAINT

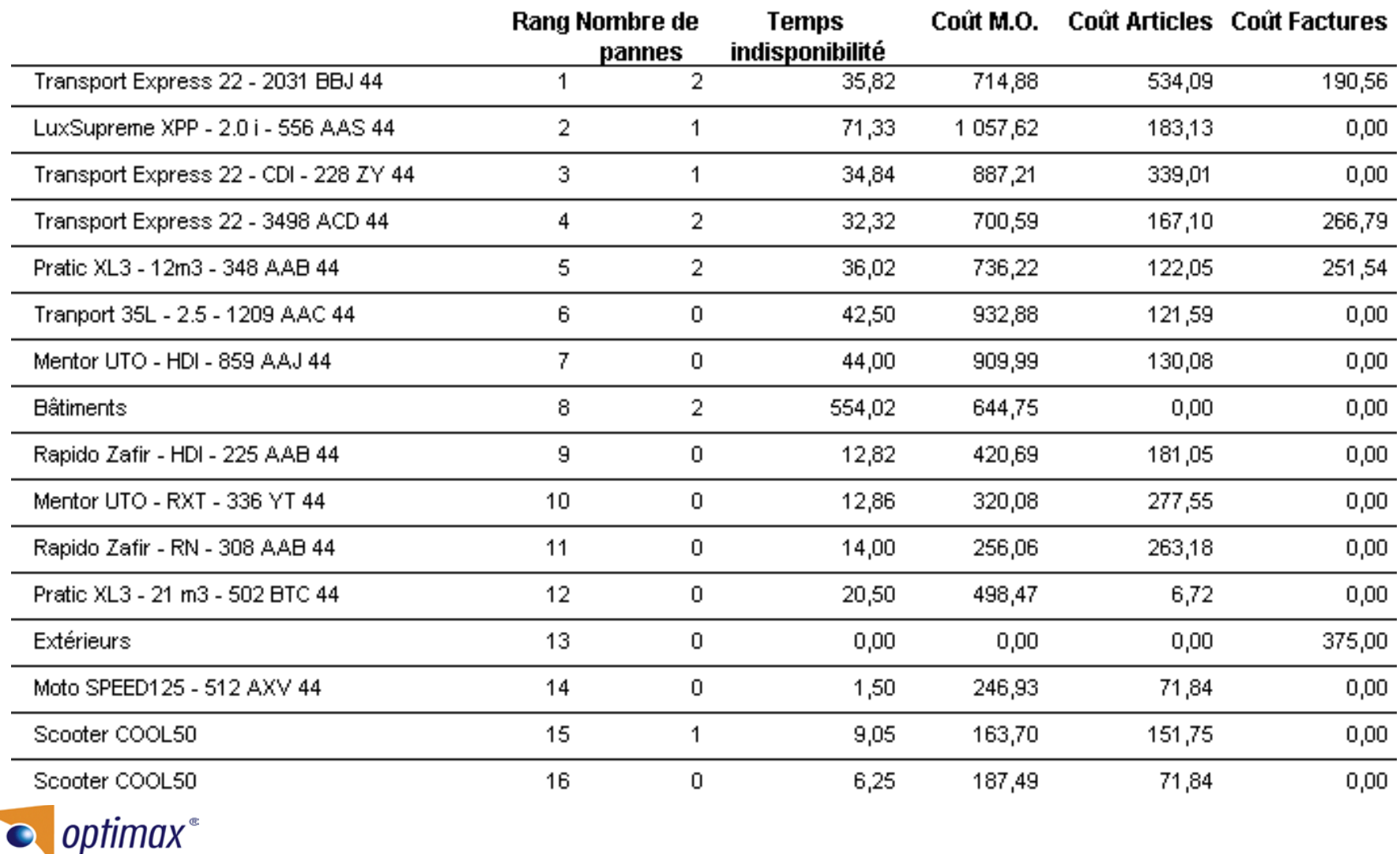

Pr. B. Benmohammed

2022/2023

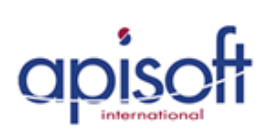

### **Rapide d'utilisation :**

Une GMAO ne doit en aucun cas être vécue comme une contrainte. Elle doit être facile d'utilisation et les personnes amenées à l'utiliser ne doivent pas perdre de temps à comprendre son fonctionnement. OptiMaint est avant tout un outil pour aider le service maintenance. C'est pourquoi chaque fenêtre est étudiée pour être renseignée dans un délai le plus rapide. Que ce soit les bons de travaux ou les fiches d'activités, cela ne nécessite que quelques secondes de saisie.

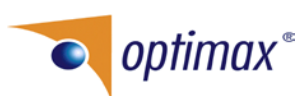

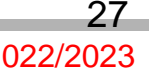

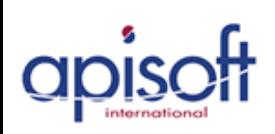

## **L'outil de GMAO…. OPTIMAINT**

# **Avantages OptiMaint**

### **Une mise en place rapide :**

Vous pouvez commencer à travailler avec OptiMaint même si vous n'avez pas encore tout renseigné. OptiMaint s'intègre dans votre organisation à votre rythme. Pour gagner un temps considérable, OptiMaint vous propose des fonctions de recopie (équivalent au copier/coller de Windows). Ainsi, vous pouvez, par exemple, en un seul « clic » créer un équipement à partir d'un autre équipement (vous copier tout ou partie des caractéristiques de l'équipement modèle).

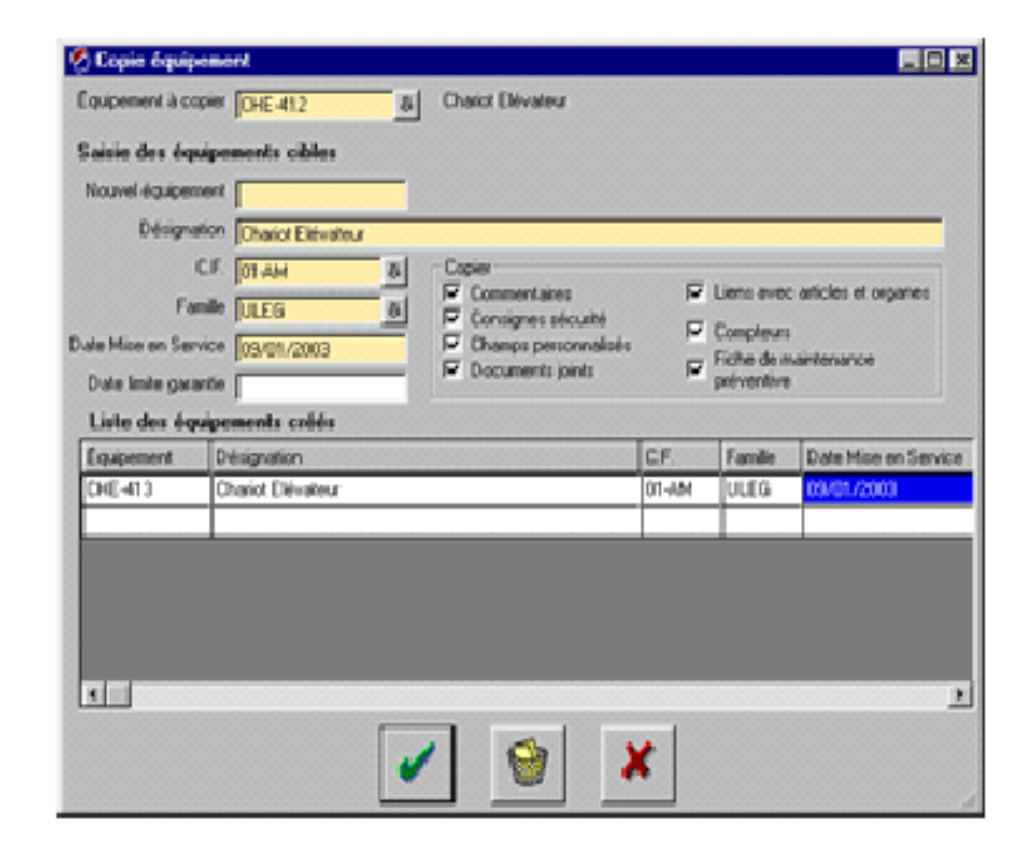

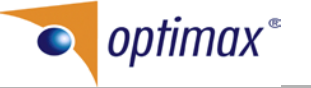

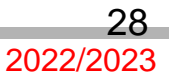

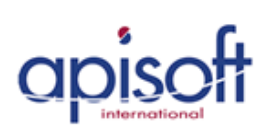

**Avantages OptiMaint** 

OptiMaint vous permet de générer vos relances de livraison et les adresser par courrier, fax, email

… OptiMaint vous permet également de gérer les retours avec vos fournisseurs.

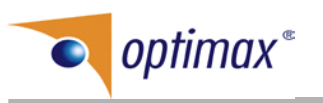

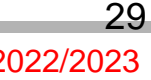

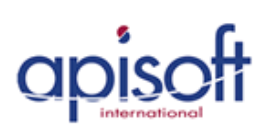

#### **Vous pouvez également gérer tous vos contrats avec vos sous traitants avec un suivi très rigoureux.**

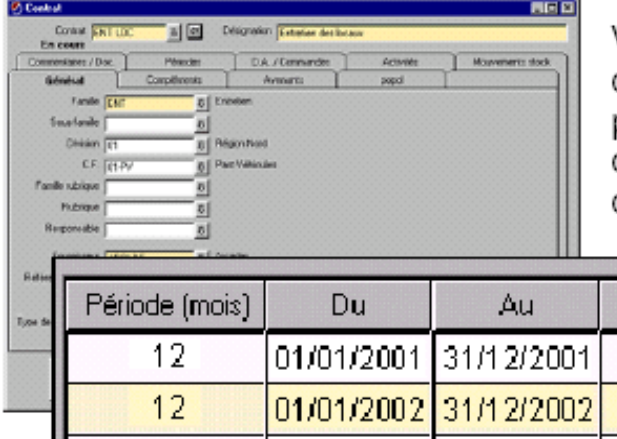

Vous suivez la bonne exécution de vos contrats. Vous définissez par exemple le nombre prévu d'interventions, le coût prévu etc ... et à tout moment, vous pouvez contrôler si les conditions contractuelles sont respectées (y compris les délais d'intervention).

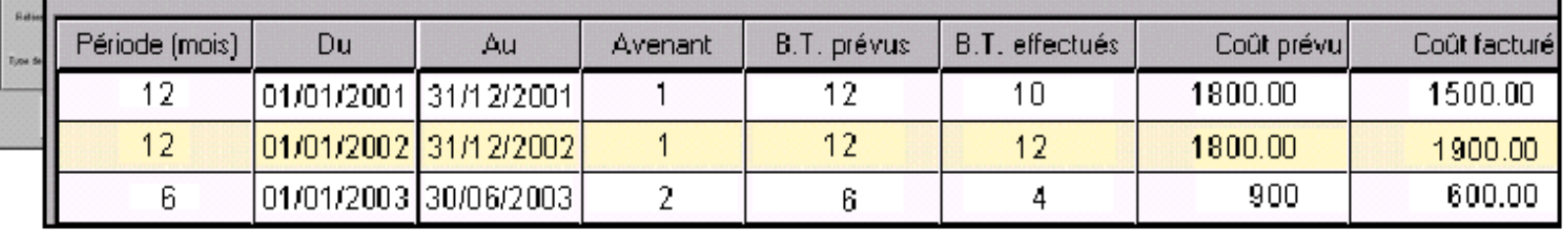

De plus, pour vous faire gagner du temps, OptiMaint vous indique les contrats qui expirent, ceux qu'il faut renouveler etc...

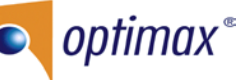

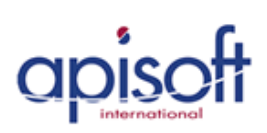

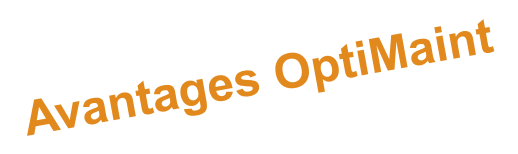

#### **Facilement personnalisable**

OptiMaint est une solution globale de gestion et d'organisation de la fonction maintenance adaptée aux différents secteurs de l'industrie, du tertiaire, des services, des collectivités etc … OptiMaint a été conçu avec des responsables de maintenance pour répondre aux besoins concrets d'une petite, moyenne ou grande structure. OptiMaint peut s'inscrire dans une logique de maintenance multi sites et peut gérer la maintenance de n'importe quel type d'équipement !

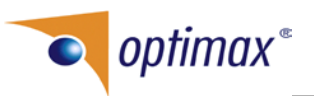

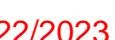

## L'outil de GMAO.... OPTIMAINT

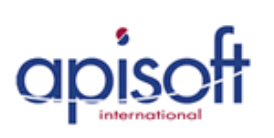

# **Avantages OptiMaint**

### Personnalisation de la terminologie

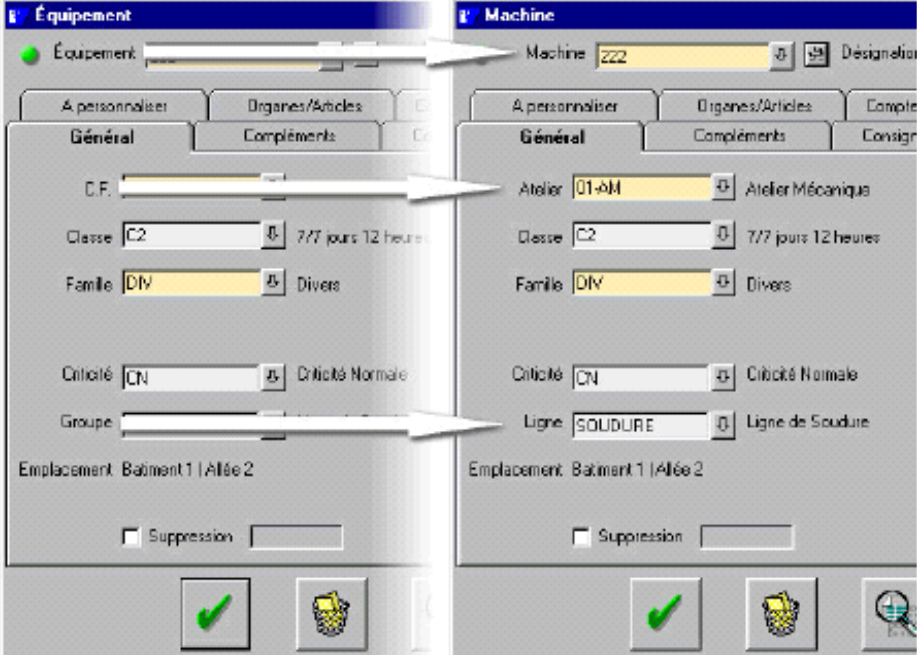

Vous pouvez personnaliser la remplacer terminologie et le vocabulaire d'OptiMaint par le votre (exemple remplacer le mot « Division » par « Site », « Centre de Frais » par « Atelier » etc ...) !

Pr. B. Benmohammed

**optimax**®

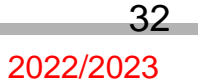

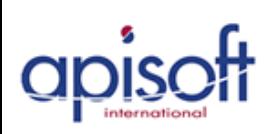

## L'outil de GMAO.... OPTIMAINT

# **Avantages OptiMaint**

#### Personnalisation des écrans

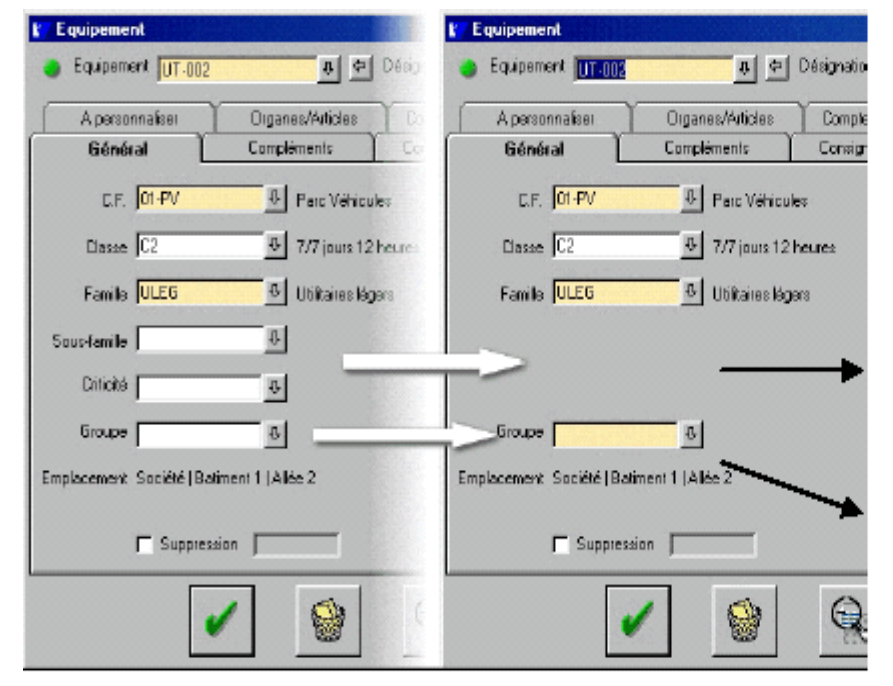

En toute simplicité, vous pouvez ...

- supprimer de l'affichage les champs de saisie qui ne vous intéressent pas !
- rendre obligatoire ou non les champs de saisie que vous désirez (avec un code couleur paramétrable)

| optimax<sup>®</sup>

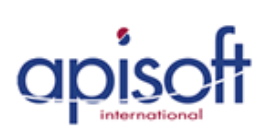

### Création de ses propres champs de saisie

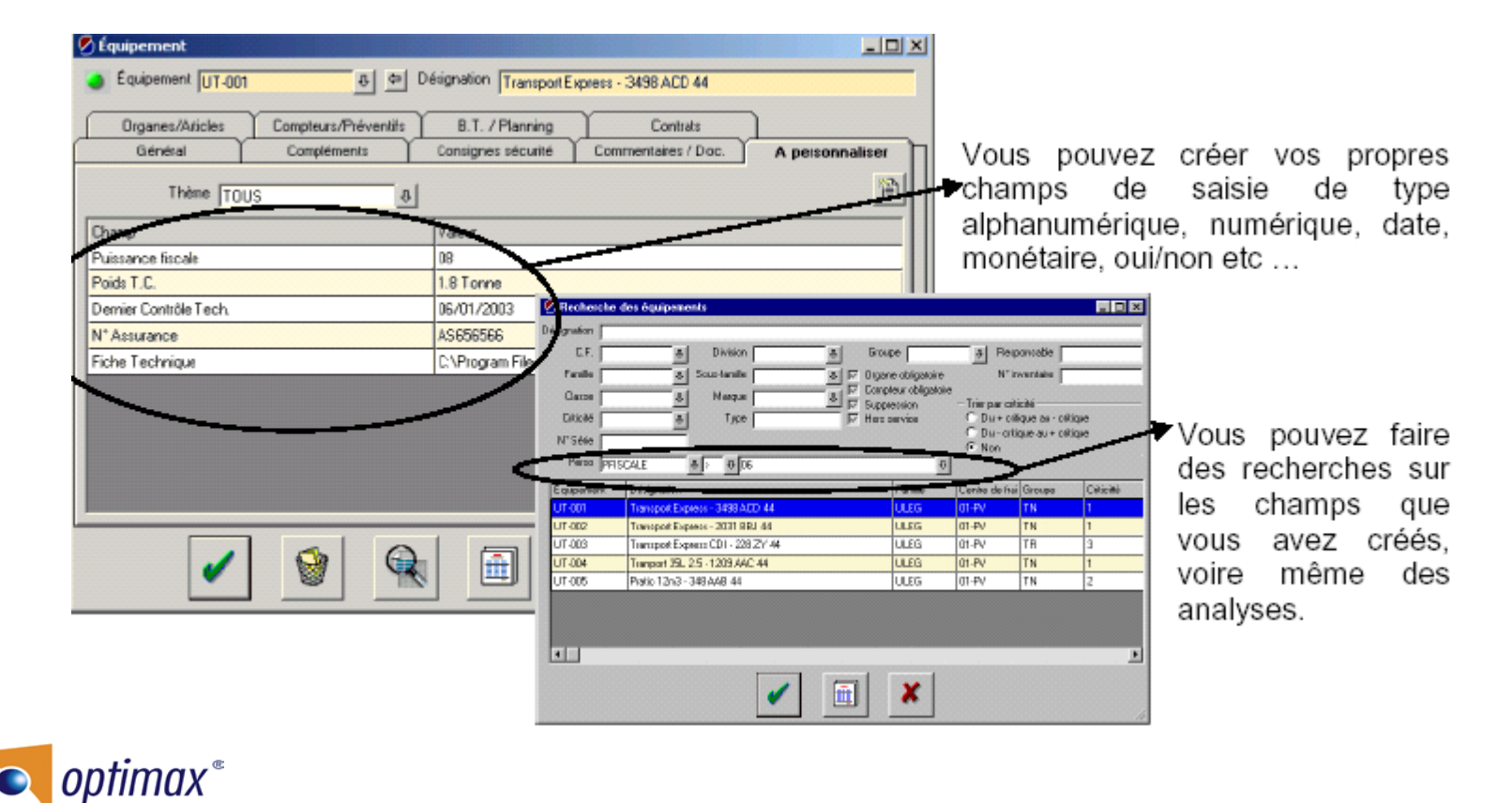

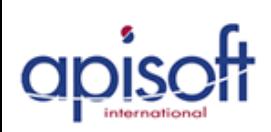

#### **Personnalisation des menus**

La personnalisation des menus permet d'adapter OptiMaint à chaque utilisateur et donc lui donner uniquement les informations qui lui sont nécessaires.

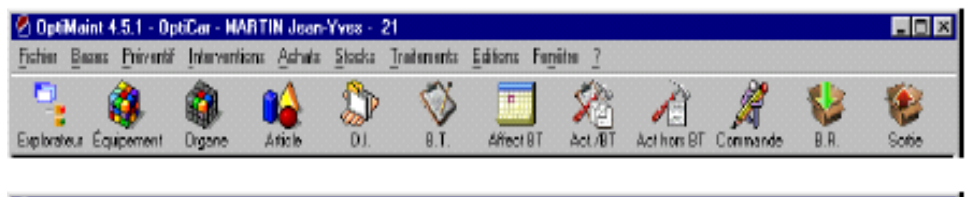

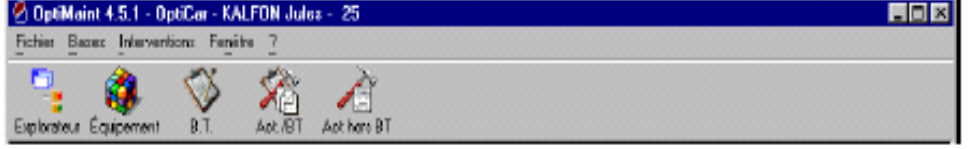

OptiMaint avec le profil administrateur (accès à toutes les fonctionnalités du logiciel).

OptiMaint avec un profil de technicien de maintenance (les menus et la barre d'outil sont limités au paramétrage que vous définissez).

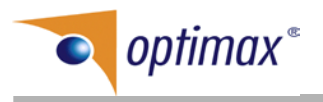

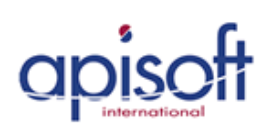

## **L'outil de GMAO…. OPTIMAINT**

**Avantages OptiMaint** 

#### **Personnalisation des menus**

La personnalisation des menus permet d'adapter OptiMaint à chaque utilisateur et donc lui donner uniquement les informations qui lui sont nécessaires.

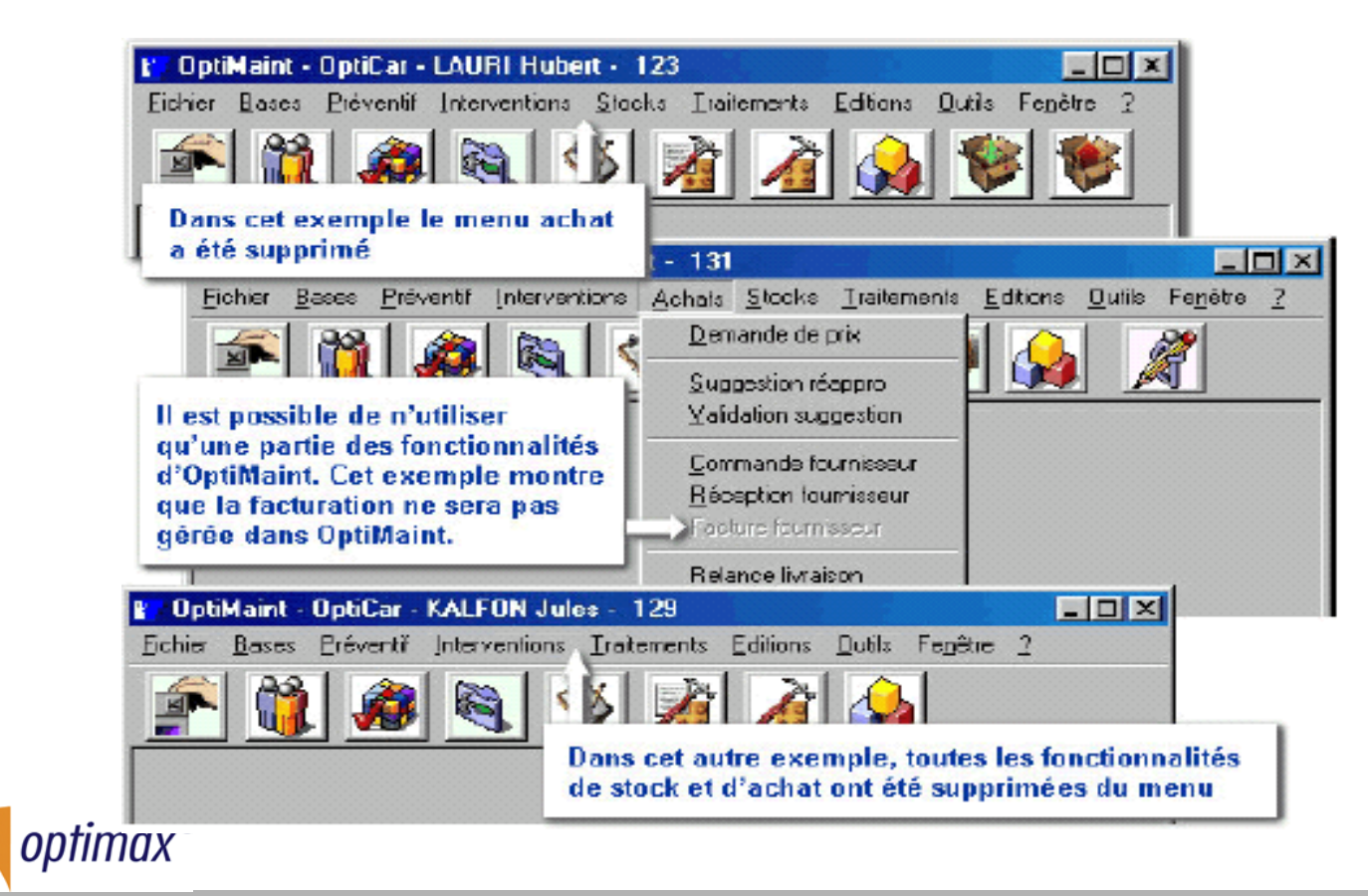

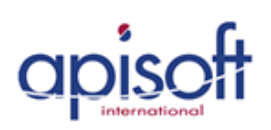

#### Personnalisation des états

 $\frac{1}{2}$ 

Avec OptiMaint la personnalisation de certains états est très simple.

**8000** 

 $\sim$   $\sim$   $\sim$ 

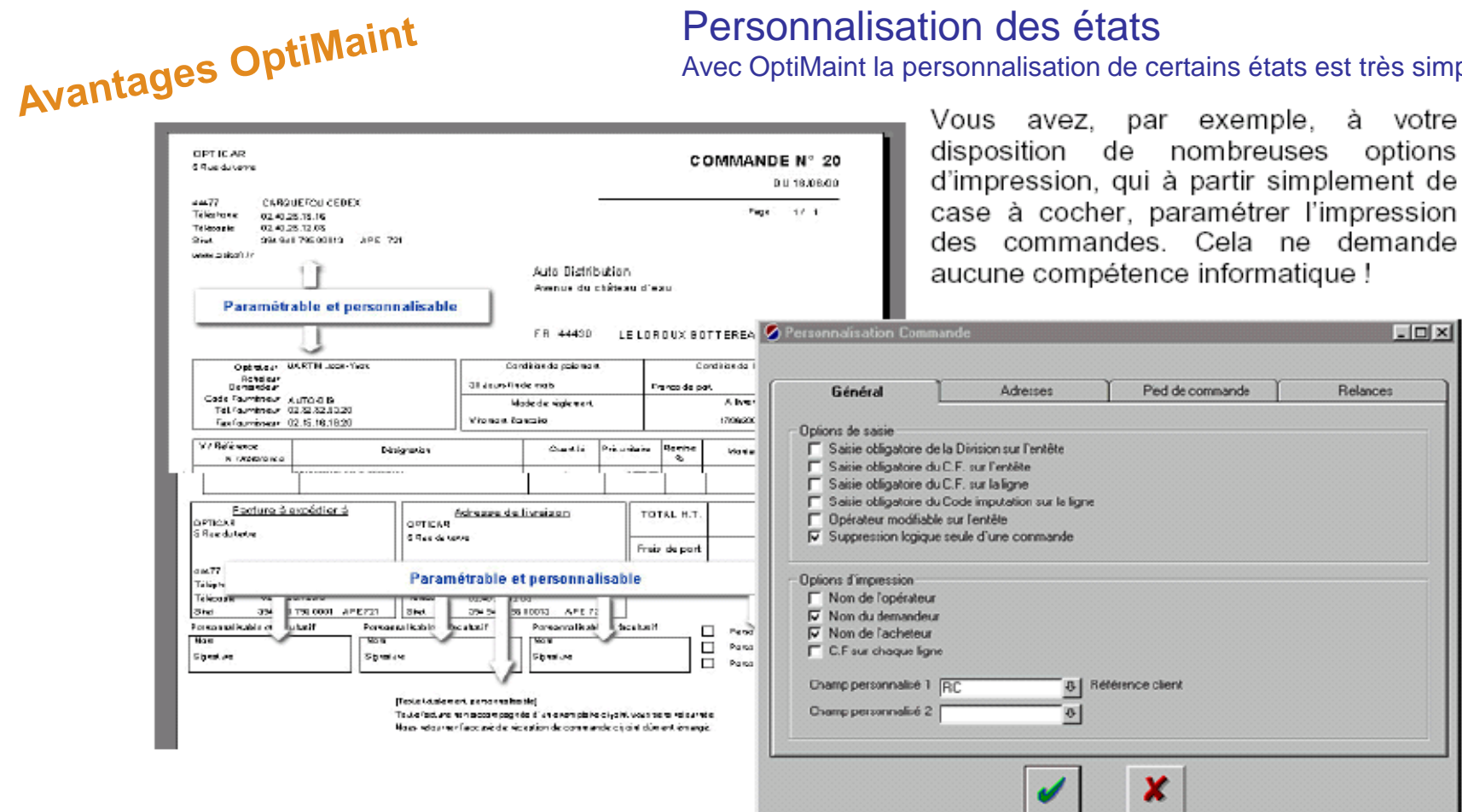

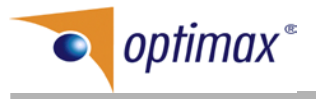

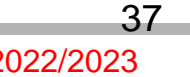

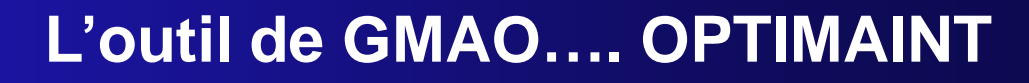

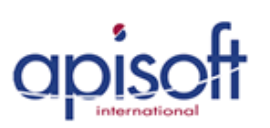

Un écran de synthèse clair, précis avec des alarmes et totalement personnalisable

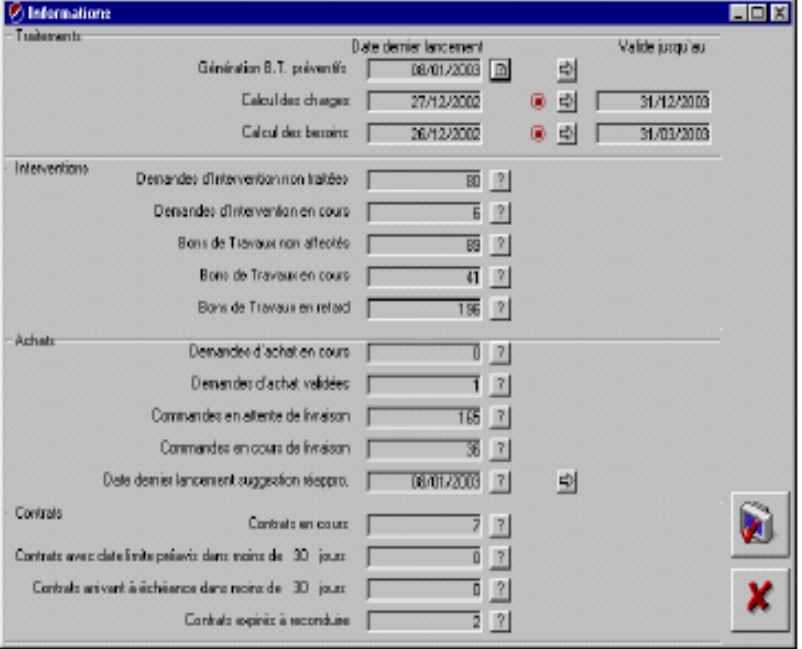

Vous pouvez paramétrer (en fonction des utilisateurs) un écran de synthèse qui offre à une vue synthétique des données concernant ...

- Les traitements
- Les interventions
- Les achats
- Les contrats  $\overline{\phantom{0}}$

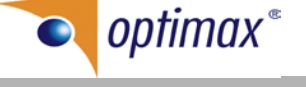

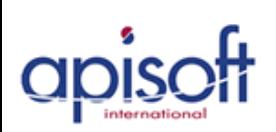

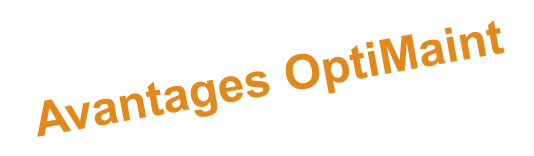

#### **Le préventif est totalement automatisé**

Ainsi, vous n'avez jamais à vous préoccupez si vous avez prochainement des bons de travaux à créer ! C'est OptiMaint qui fait ce travail à votre place. Automatiquement x (x étant paramétrable) jours avant la date prévue du préventif, OptiMaint génère les bons de travaux (il peut même les imprimer automatiquement directement sur l'imprimante du destinataire).

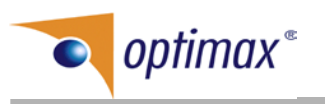

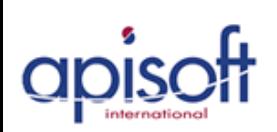

#### **Les suggestions de réapprovisionnement tiennent compte du préventif**

Lorsque vous demandez à OptiMaint de faire des suggestions de réapprovisionnement, vous pouvez lui demander de tenir compte des besoins en préventif jusqu'à une échéance que vous définissez.

Avec des réapprovisionnements réguliers et un stock mini qui fait fasse aux besoins du curatif, il n'est plus possible de tomber en rupture de stock.

OptiMaint vous propose de commander les articles nécessaires pour vos futurs interventions, il n'est donc plus nécessaire de faire des réservations de pièce (fonctionnalité fastidieuse et peu respectée !).

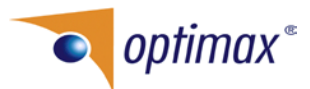

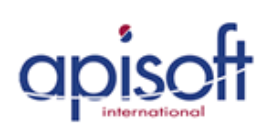

#### **Une puissante codification**

La codification est immuable. Cela présente l'énorme avantage de ne pas perturber les intervenants habitués à leur codification.

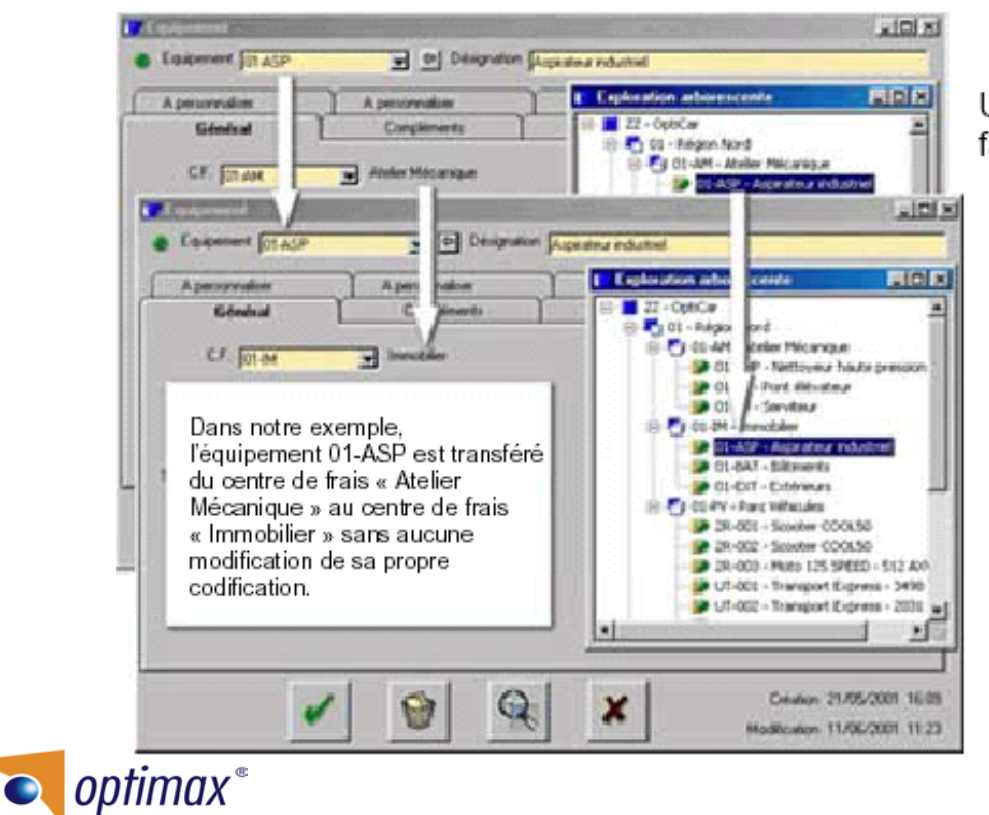

Un déplacement d'équipement est très facile à faire puisqu'il suffit de modifier la valeur du champ C.F. (Centre de frais) sur la fiche équipement. La codification de l'équipement n'est pas modifiée et de plus son historique est conservé.

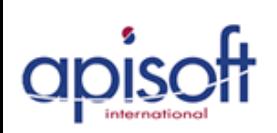

**Avantages OptiMaint** 

**OptiMaint permet de corriger le PMP d'un article lorsque le prix de la commande (ou de la réception) est différent du prix de la facture correspondante.**

Dans ce cas, il y a génération de mouvements correctifs par rapport à l'ensemble des mouvements de stock intervenus depuis l'entrée en stock. Si vous n'avez pas cette fonctionnalité, et si le montant facturé est régulièrement différent du montant commandé, vos analyses financières mais aussi la valorisation de votre stock sont complètement fausses !

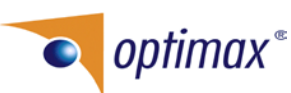

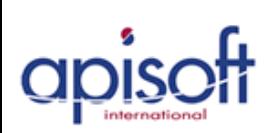

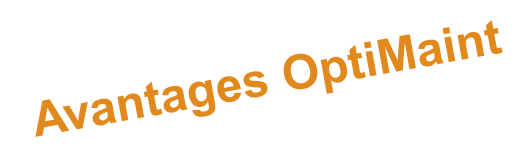

### **Une confidentialité très puissante**

Vous pouvez interdire (en lecture et ou en écriture) certains de vos utilisateurs de consulter des informations qui ne relèvent pas de leur centre de frais (les bons de travaux, les fiches équipements etc …).

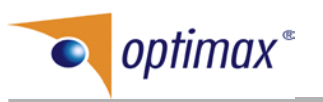

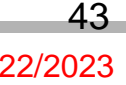

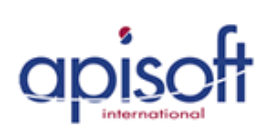

**OptiMaint est compatible avec la majorité des bases de données :** Access, Oracle, SQL Server, Sybase, DB2/400 ... Ainsi, vous pouvez commencer avec une base de données Access et si par la suite vous souhaitez évoluer vers un autre type de base de données c'est tout à fait possible. Pour l'utilisateur c'est complètement transparent car c'est strictement le même logiciel avec la même interface. Apisoft international a privilégié des choix sûrs en matière de développement et a opté pour les standard du marché (Microsoft, Unix, IBM, HP, Oracle, Sybase …). En choisissant les technologies de développement communes aux plus grands noms du marché, Apisoft International n'est pas lié aux « modes cycliques » de l'informatique, ce qui assure la pérennité de votre investissement sur le long terme.

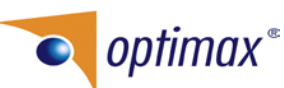

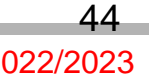

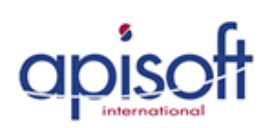

# Quelques Références

#### **Chaque année, plus de 50 nouveaux clients**

AB Industrie, Abb Entrelec, Admajoris, AEP Sud Est, Air Liquide, Airlessystems, Alfa Laval Vicarb, Alliance Maestria, Alrem Cosider, Aluminium Du Maroc Sa, APR, Artub Sa, Atlas Bottling (Coca Cola), Augier Sa, Autobar Flexible Packaging, Axima Chez Aérospatiale, Bridor, Butagaz, Camif Service, Camlait Sa, Cartonnage Guillaume, CBGN, CCI De Nouvelle Calédonie (Aéroport), Cedicam, Cegelec, Cem Tunisie, Centre De Formation De Bourges, Centre Hospitalier Félix Guyon, Centre Hospitalier Sainte Marie, Centre Lillois De Rééducation Professionnelle, Cerp Rouen, Cevital Spa, Cfgv Tournan En Brie, Cfgv Caves De Wissembourg, CGEA Onyx, Chatal, Chimicolor, Chococam, Climanet, Climatherm, Comabi, CRNA Nord Navigation Aérienne, Darbonne, Darégal, Denkavit, Edena, Edf R & D, Enasel, Esterra, ETBS, Etterkib Spa, Faculté De Médecine et de Pharmacie, Faprogi, Filtrauto Sa, Financière D`Azolette, Fusco, Gardette Industrie, Gatine Viandes, Gcm2d Société Nouvelle, Genfit, Gmc, Goodrich Aerospace Europe, Groupe Office Cherifie Des Phosphates Pole Chimie, Highwave Optical Technologies, Hôpital Local De Quintin, Hydraulique Aquitaine, Ideal Gomm Industries, Idex, Ionisos, Iram, Irragris, Johnson Controls Automotive Electronics, La Francaise des Plastiques, Lachaise Sa, Laiterie Numidia, Lee Sa, Les Vignerons Du Sieur D`Arques, Logidis, Mainguet Sas, Maintelec, Maintenance Plus Spa, Maison Menissez, Maugin, Ministère de la Défense Nationale Algérie, Mob, MPO Fenetres, Nicot Frigorifique, Odyssi, Onea, Onyx Aubine, Onyx Ile De France, Onyx Normandie, Onyx STVL, Orly Gel, Ortec Environnement, Ortec Meca Spoc Fos, Ortec Services, Orys, Pfizer, Pioneer Génétique, Plastiform, Promonet, Ram Electronique, Régie Municipale des Eaux, Righini SA, Rmti, Sab Montmerle, Sagem Dinan, Sagem Mouguerre, Sagem Tunisie, Saint Gobain Abrasives, Saint Gobain Produits Industriels, Sarm, Saupiquet Quimper, Saupiquet Vannes, SCA La Vigneronne Touraine, Serid, Sertelec, Sfiw, Shiseido, Sicabat, Sigese, Slts Snc, Snom, Société Nogentaise de Blanchisserie, Someci, Sonceboz Sa, Soprefa, Sorelait, Sotramo, Sovitec Sa, Systeo, Talabot Limes et Rapes, Tcar, Tcat, Teampack, Terrier Sa, Textron Fastening Systems, Tf1, Tikitéa, Tonnellerie Radoux, Trioplast Sms, Trw Carr France, Tubesca, Ui Maintenance, Unitol Sa, Vifor SA, Vivadour, Viviers De France …

**En Tunisie : SAGEM TUNISIE ; CEM TUNISIE ; IDEAL GOMM INDUSTRIES ; VARIETES INDUSTRIELLES; PLASTIFORM ; UNIVER ; UDEVER ; BELART INDUSTRIE ; INDUSTRIES MODERNES DE ZAGHOUAN ; SOCIETE CHAUSSURES ATEF ; SICAD COALA, et d'autres en cours …**

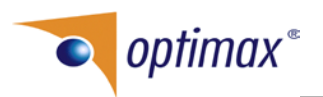